## **Adobe Photoshop 2021 (Version 22.1.1) Download Activation Code For Mac and Windows X64 2023**

Cracking Adobe Photoshop is not as straightforward as installing it. It requires a few steps to bypass the security measures that are in place. First, you must obtain a cracked version of the software from a trusted source. To crack Adobe Photoshop, the first thing you need to do is download the full version of the software from the official website. Once this is done, you will receive the.exe file for the software, so that you can install it on your device. Once the installation is complete, you will need to locate the installation.exe file and run it. The installation will extract the crack file, which will be located in a separate folder. To crack the Adobe Photoshop software, you need to extract the crack from the folder. The crack will disable the security measures that prevent you from using the full version of the software. After this, you can start using the full version of the software. To make sure that the software is working, you should check the version number to ensure that the crack was successful. And that's it - you have cracked Adobe Photoshop!

## [Download](http://thedirsite.com/?/docket/strikeouts/ZG93bmxvYWR8Q1o4WVdkMmIzeDhNVFkzTWpVNU1qVTNOSHg4TWpVNU1IeDhLRTBwSUZkdmNtUndjbVZ6Y3lCYldFMU1VbEJESUZZeUlGQkVSbDA/QWRvYmUgUGhvdG9zaG9wIDIwMjEgKFZlcnNpb24gMjIuMS4xKQQWR/patriarchy/mete/)

There's nothing better than starting the day with a cup of coffee, some homemade German apple cake, and the clouds cooking over Mount Tamalpais in the San Francisco Bay area. For some, that's the beauty of this particular time of year. I prefer a cup of coffee and some cheap hamburgers and chili fries at Taco Bell, which is why I'm missing out on all that glory. When I bought my first DSLR, "Digital Sniper: The Elements to Photoshop Guide," I purchased an inexpensive DSLR made in the Philippines and took hundreds of snapshots of a damp brick building. I'm a great admirer of digital cameras and software, but I'm a real photographer at heart. Through the years, I've always wondered why more people don't use a breadbox for an automatic exposure meter and consider this one of the reasons why. Reading through both guides, I was surprised that the transition from Elements to Photoshop took so long. There are lots of things that the two programs do differently and yet, the transition is pretty seamless. It's a lot less work to switch between the two than to figure out which programs are where. Also, there are a lot of things that Elements can do that Photoshop can't for now. That may change in the future, but for now, we'll just have to make due. Adobe can do this by continuing to develop and adding content to the Web, which is an area in which they excel. As I've mentioned, the company is doing an extremely

good job of trying to paint with a broad brush. Yet, some of their design is incomplete. I understand wanting to release the products early but shouldn't they have had a much smoother transition from photo management to photo editing?

## **Adobe Photoshop 2021 (Version 22.1.1) Download free With License Code With Registration Code For PC {{ Hot! }} 2023**

The Rectangle tool lets you draw out an area, or shape, on the canvas. You can resize the tool to define the edges of the shape, draw a new shape, fill it in with a new color, or create a group of shapes. **What It Does:** The Healing tool is crucial to making sure your images are ready to print and ready to show. You use it to remove jagged edges, fringe, and other unwanted elements on your photo, photo scan, or graphic. You can even use the Healing tool to create simpler, cleaner versions of photos. **What It Does:** The Liquify tool is a favorite among designers and photographers, especially those who are new to Photoshop. It lets you stretch, shrink, warp, or otherwise adjust the parts of your image to create a more obviously stylized version. You can also use this tool to create animation or even to control when and how your subject transitions into a new image. **What It Does:** The Move tool is a must-have for making sure that you're able to easily move around in Photoshop. You can move objects around manually or you can use the auto-track feature. Additionally, you can use the copy tool to move objects directly from one part of your canvas to another. And if you're a very visual person, you can use the eyedropper tool to select an object and use the mouse cursor to move it to different parts of the canvas. **What It Does:** The Pen tool allows you to add continuous lines and curves that directly link two points on your canvas. It's particularly useful for adding subtle twists to an image or creating a gradient, which you can then edit. e3d0a04c9c

## **Adobe Photoshop 2021 (Version 22.1.1)Activation Key Full Version {{ Latest }} 2023**

With all the new features of the updated UI, Photoshop on the web is much easier and more intuitive to navigate. The Photoshop on the web experience is streamlined, catching the user more often with things that matter without lag time, which is a success story of a technology that argues the web platform is the fastest, most stable, and most predictable solution for performance. Photo editing tools, such as Content-Aware Scale, Content-Aware Move, Content-Aware Fill, Content-Aware Healing, and other tools that were introduced in previous versions of Photoshop are now easier to use and more convenient. They are immediately available and accessible at any time and on any device. Adobe Spark lets you view, edit, and save to any cloud-based Photoshop file. With Spark, designers and clients can continue editing files on any platform, and Adobe can expose the edits to all the apps and devices that you use. Spark is also compatible with the cloud apps from Adobe's Creative Suite. With Spark, you're not just editing on any device, but on any device. This stable version will bring web-powered capabilities and workflow tools to the masses. With a web-based platform, you can easily take your workflow wherever you go. For example, you can make edits on Photoshop.com and then go back to your favorite app to view your work online. You can also upload your web-powered edits to your favorite apps, including Photoshop.com, Illustrator, Lightroom, and more. And you can do so directly from within the app. Share and collaborate on your work and other people will be able to view, comment, and can even add in their tech to your work.

photoshop 7.0 crack version download www free download photoshop software www.photoshop cs6 software free download www.photoshop cs3 software free download www.adobe photoshop cs6 software free download where to download photoshop software plugin photoshop nik software free download neat image software free download for photoshop nik software photoshop cc free download download nik software photoshop cc 2019

Colour Goofing is another feature that artists love to work with and it's also available for the year ahead in Photoshop. It's an all new panel that offers a more consistent and accurate look for users, rather than the automatically chosen settings of existing presets. The panel allows you to set any custom colour mode

of your choice, and also includes a range of specific tools including the ability to touch up photos. To access Colour Goofing, go to Edit > Colour Settings > Colour Goofing. The tool set that users will depend on is available for the new release. They include the popular Clone Stamp tool that can remove objects, improve lighting or erase mistakes, Erase Parts tool (beta) that lets you quickly remove, crop or clone parts of an image and the blend selections tool that lets you select and blend objects and adjust their opacity. Also new in Photoshop are the Magic Wand tool, Layer Mask, Layer Comps, and Depth Mask. What's more, you can now lock and unlock a layer in Photoshop, and see the layer information such as resolution without delving into the Layers panel. The last feature that will be available in 2020 is the Shadow and Noise settings that adjust the strength and type of shadows or texture in an image. With the new setting you can control the entrance point and control which aperture to use, which adjusts the shadows and noise in an image. The option to create a noise profile also assists in deterring unwanted camera noise and mocks such things as shaky images linked to low light. To access the Noise and Shadow settings head to Edit > Shadows & Lighting.

The development and improvement of it is a huge topic, and there is no better way to understand it. Photoshop has been the software most used by graphic designers, photographers, web designers, illustrators, photo retouchers, and many more. It has been the question among the people where do they go and what do they use. Adobe Photoshop CC 2015 version is the latest software in the company that released the Adobe Photography portfolio and Adobe Photoshop Elements 2016 software, and it is the newest software that is released by Adobe in the last few years, and this made the CC version of the software the new software released by the company and this is the most used version of the software in the world. Every day, Adobe Photoshop CC 2015 is used by millions of people who use it as their application. With Photoshop CC 2015, Adobe has made some significant changes to this powerful software. This not only includes the use of inventive tabbed interface but also some new toolbars, actions, and features. It has the most amount of users around the globe. Over the time, it has become the most famous software among the people. The new advances in the field of technology is giving capability to the software to bring new features. From the natives, to Photoshop layers, and blends, it plays the role to create images. People can get \$200+ special Photoshop Bundle &lrquo;Bestseller Studio Pack&lrquo; <5% cash back and a free Photoshop Checkup. Adobe Photoshop CC 2019 is now the latest generation of editing software from Adobe. This release of the software has many more features and enhancements. The most prominent feature is a drag-and-drop canvas canvas. The tool is all-inclusive version of the canvas, which is the digital white background space where the image to be altered will be placed. With the drag-and-drop feature, the user can move an image on a background and any changes will be reflected immediately. This feature will facilitate users from start-to-finish image creation to share and engage with work on the internet.

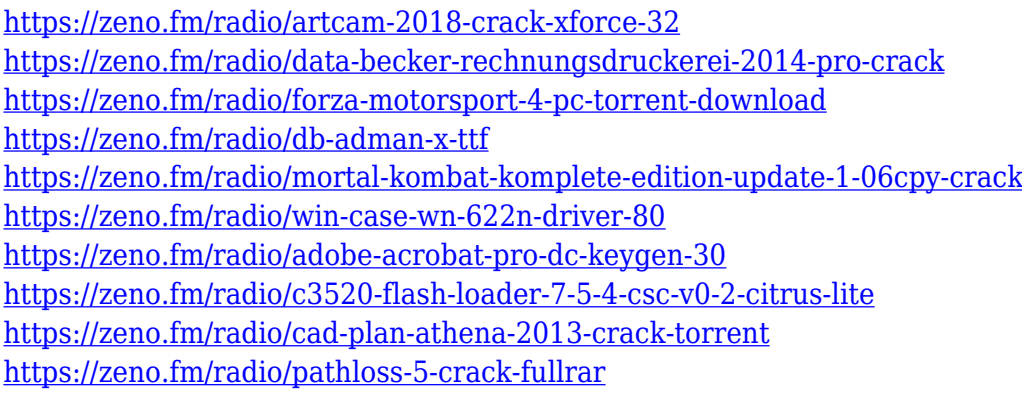

Adobe Photoshop is one of the most famous graphic designing and photo editing software in the world. It is an excellent software with a wide feature set for photo editing, graphic editing, video editing and scanning. Adobe Photoshop is an image editing application that is designed for professional users. With powerful tools, features, and effects, it's the most innovative and powerful photo editing software available. Photoshop is the industry-standard for photo editing and preparation. Adobe Photoshop is a powerful tool that comes with many tools, functions and techniques that are highly useful in this time and age. Photoshop is a combination of tools that are used in editing and designing of any object or image. This guide will discuss these features in detail. The new features in Photoshop, available on October 1, 2020 as part of Creative Cloud, are designed to help Adobe's customers create, edit, and share content on any device or surface, across the world. Adobe Photoshop has been a dominant player in the photo editing marketspace for many years, and the latest versions in this family of products are no different. It still offers the industry's most complete native tool set and is compatible with all the latest feature packed devices. Adobe's application is also the superior choice for advanced photo editing. Adobe Photoshop: A Complete Course and Compendium of Features covers the most popular industry-leading features, including:

- **Adjusting Individual Parts of Your Picture**
- **Creating and Applying Effects**
- **Creating and Applying Graphics**
- **Color Correction**
- **Duplicating & Copying Tools**
- **Image Adjustments**
- **Layer Editing**
- **Manipulating Images**
- **Photography**
- **Retouching Tools**
- **Special Effects**
- **Text Options**

<https://thecryptobee.com/phone-custom-shapes-photoshop-free-download-install/> <https://mondetectiveimmobilier.com/2023/01/02/how-to-download-png-for-photoshop-new/> [https://thekeymama.foundation/wp-content/uploads/2023/01/Photoshop-2022-version-23-Download-fr](https://thekeymama.foundation/wp-content/uploads/2023/01/Photoshop-2022-version-23-Download-free-Keygen-Full-Version-CRACK-Windows-2023.pdf) [ee-Keygen-Full-Version-CRACK-Windows-2023.pdf](https://thekeymama.foundation/wp-content/uploads/2023/01/Photoshop-2022-version-23-Download-free-Keygen-Full-Version-CRACK-Windows-2023.pdf) <https://akmr25.ru/wp-content/uploads/2023/01/garleg.pdf> <https://nvested.co/adobe-photoshop-cs6-installer-for-windows-7-free-download-repack/> [https://travestismadrid.top/download-free-adobe-photoshop-2022-version-23-4-1-patch-with-serial-ke](https://travestismadrid.top/download-free-adobe-photoshop-2022-version-23-4-1-patch-with-serial-key-patch-with-serial-key-64-bits-latest-update-2022/) [y-patch-with-serial-key-64-bits-latest-update-2022/](https://travestismadrid.top/download-free-adobe-photoshop-2022-version-23-4-1-patch-with-serial-key-patch-with-serial-key-64-bits-latest-update-2022/) <https://insuranceplansforu.com/adobe-photoshop-11-download-best/> [https://thefrontoffice.ca/adobe-photoshop-2021-version-22-0-0-download-free-license-keygen-crack-fo](https://thefrontoffice.ca/adobe-photoshop-2021-version-22-0-0-download-free-license-keygen-crack-for-windows-x64-new-2023/) [r-windows-x64-new-2023/](https://thefrontoffice.ca/adobe-photoshop-2021-version-22-0-0-download-free-license-keygen-crack-for-windows-x64-new-2023/) <https://corvestcorp.com/wp-content/uploads/2023/01/chasafa.pdf> <https://bodhirajabs.com/download-photoshop-shapes-csh-patched/> <https://hgpropertysourcing.com/download-wedding-custom-shapes-for-photoshop-hot/> <http://grandiosotoluca.com/?p=4483> [https://gulfscout.com/wp-content/uploads/2023/01/Adobe-Photoshop-2022-Download-free-With-Keyg](https://gulfscout.com/wp-content/uploads/2023/01/Adobe-Photoshop-2022-Download-free-With-Keygen-With-License-Key-Windows-1011-x3264-lAtes.pdf) [en-With-License-Key-Windows-1011-x3264-lAtes.pdf](https://gulfscout.com/wp-content/uploads/2023/01/Adobe-Photoshop-2022-Download-free-With-Keygen-With-License-Key-Windows-1011-x3264-lAtes.pdf) <http://www.rathisteelindustries.com/adobe-photoshop-2020-download-torrent-win-mac-2022/> <https://remcdbcrb.org/wp-content/uploads/2023/01/roelisai.pdf> [https://stellarismods.com/wp-content/uploads/2023/01/Photoshop-2021-Version-2251-Download-free-](https://stellarismods.com/wp-content/uploads/2023/01/Photoshop-2021-Version-2251-Download-free-Torrent-Activation-Code-For-Windows-x3264-2022.pdf)[Torrent-Activation-Code-For-Windows-x3264-2022.pdf](https://stellarismods.com/wp-content/uploads/2023/01/Photoshop-2021-Version-2251-Download-free-Torrent-Activation-Code-For-Windows-x3264-2022.pdf) [http://www.cxyroad.com/wp-content/uploads/2023/01/Adobe-Photoshop-CC-2018-Version-19-With-Ac](http://www.cxyroad.com/wp-content/uploads/2023/01/Adobe-Photoshop-CC-2018-Version-19-With-Activation-Code-Full-Version-x3264-latest-updaTe-.pdf) [tivation-Code-Full-Version-x3264-latest-updaTe-.pdf](http://www.cxyroad.com/wp-content/uploads/2023/01/Adobe-Photoshop-CC-2018-Version-19-With-Activation-Code-Full-Version-x3264-latest-updaTe-.pdf) [https://tedge.co/wp-content/uploads/2023/01/Download-Adobe-Photoshop-2022-Version-230-Full-Ver](https://tedge.co/wp-content/uploads/2023/01/Download-Adobe-Photoshop-2022-Version-230-Full-Version-Hack-3264bit-lifetime-releaSe-202.pdf) [sion-Hack-3264bit-lifetime-releaSe-202.pdf](https://tedge.co/wp-content/uploads/2023/01/Download-Adobe-Photoshop-2022-Version-230-Full-Version-Hack-3264bit-lifetime-releaSe-202.pdf) <http://efekt-metal.pl/?p=1> [https://openaidmap.com/adobe-photoshop-cs6-dynamic-link-download-\\_verified\\_/](https://openaidmap.com/adobe-photoshop-cs6-dynamic-link-download-_verified_/) <https://brandyallen.com/2023/01/02/adobe-photoshop-layer-styles-free-download-best/> <https://vitinhlevan.com/luu-tru/139338> [https://womensouthafrica.com/download-adobe-photoshop-2022-version-23-0-activation-pc-windows](https://womensouthafrica.com/download-adobe-photoshop-2022-version-23-0-activation-pc-windows-x32-64-latest-update-2023/)[x32-64-latest-update-2023/](https://womensouthafrica.com/download-adobe-photoshop-2022-version-23-0-activation-pc-windows-x32-64-latest-update-2023/) <https://blu-realestate.com/?p=198804> [https://themekraft.com/wp-content/uploads/2023/01/Adobe-Photoshop-70-Laptop-Software-Download](https://themekraft.com/wp-content/uploads/2023/01/Adobe-Photoshop-70-Laptop-Software-Download-EXCLUSIVE.pdf) [-EXCLUSIVE.pdf](https://themekraft.com/wp-content/uploads/2023/01/Adobe-Photoshop-70-Laptop-Software-Download-EXCLUSIVE.pdf) <http://www.jniusgroup.com/?p=7351> [https://elevatedhairconcepts.com/wp-content/uploads/2023/01/Photoshop-07-Free-Download-Filehipp](https://elevatedhairconcepts.com/wp-content/uploads/2023/01/Photoshop-07-Free-Download-Filehippo-Free.pdf) [o-Free.pdf](https://elevatedhairconcepts.com/wp-content/uploads/2023/01/Photoshop-07-Free-Download-Filehippo-Free.pdf) <https://qubah-decor.com/puzzle-shapes-photoshop-free-download-patched/> [https://indonesiapropertirental.com/adobe-photoshop-2021-version-22-0-1-with-license-key-win-mac-](https://indonesiapropertirental.com/adobe-photoshop-2021-version-22-0-1-with-license-key-win-mac-2022/)[2022/](https://indonesiapropertirental.com/adobe-photoshop-2021-version-22-0-1-with-license-key-win-mac-2022/) <https://www.romashopcity.com/wp-content/uploads/2023/01/baikie.pdf> <https://powerzongroup.com/2023/01/02/dark-skin-tone-luts-for-photoshop-free-download-hot/>

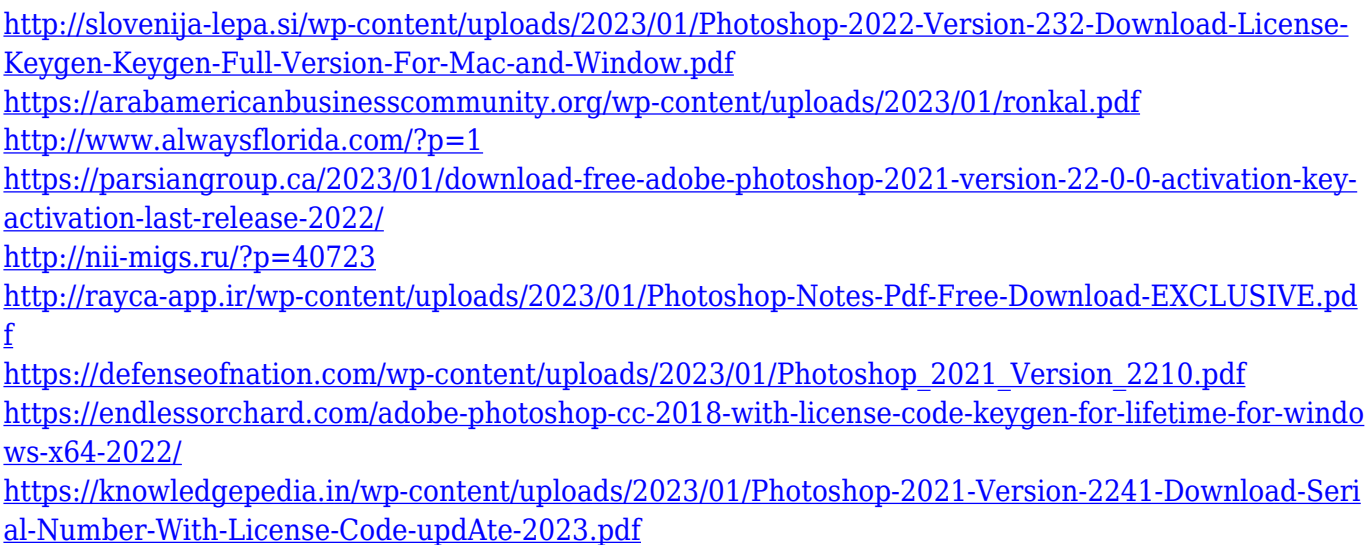

The only thing that I find really strange about the Adobe software is that it doesn't have a timeline feature. Honestly, I like the selection and resizing of the photo to make my edits rather than going through the hassle of using the selection tools in other software just to resize. While this is a very powerful and customizable software, it is missing a lot of more basic features that help clean up the edges of a photo or make a more seamless transition from one photo to another. For example, you can't just change an image in Photoshop and say that, "Sorry, I am going to come back and fix that later". I have also yet to see if there is a way to have the capability of creating a signature for an image. If you like the idea of having the professional Photoshop editing software sitting on your computer, but don't have the cash to spend on a copy, Adobe Stock is here for you. Stock is a service that gives you access to a huge library of stock photo images, all of which are free to use. You can transform your digital files into professional-quality images that you can use for any project for FREE – the images you have purchased are yours to keep forever. Make people smile or cringe with your creations, all by yourself or using one of the various Photoshop Pattern Paint in our shop. Design your own patterns using the Photoshop Pattern Paint features, or customize the images of thousands of stock photos with the feature "Pattern: Replace Content". Elements is designed around the photographer, for real. It offers a set of basic tools with easy to use controls for one-click quick editing. Users can add layers, move, resize and resize clones, crop, straighten, rotate and craft various effects with their photographs in minutes. It has a number of rapid selection tools, and hue and saturation adjustments for images or color added immediately. Multiple layers can be added with the almost identical tools of a professional editing software, and layer effects such as tinting, adjustments, shading and filters can be used with the shortcuts.